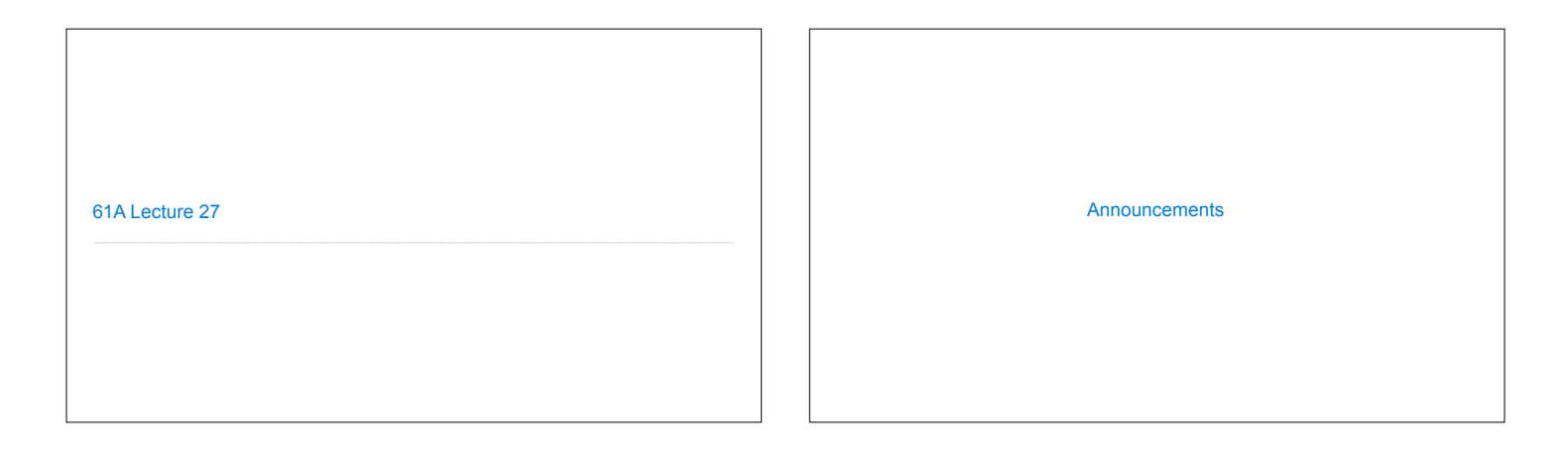

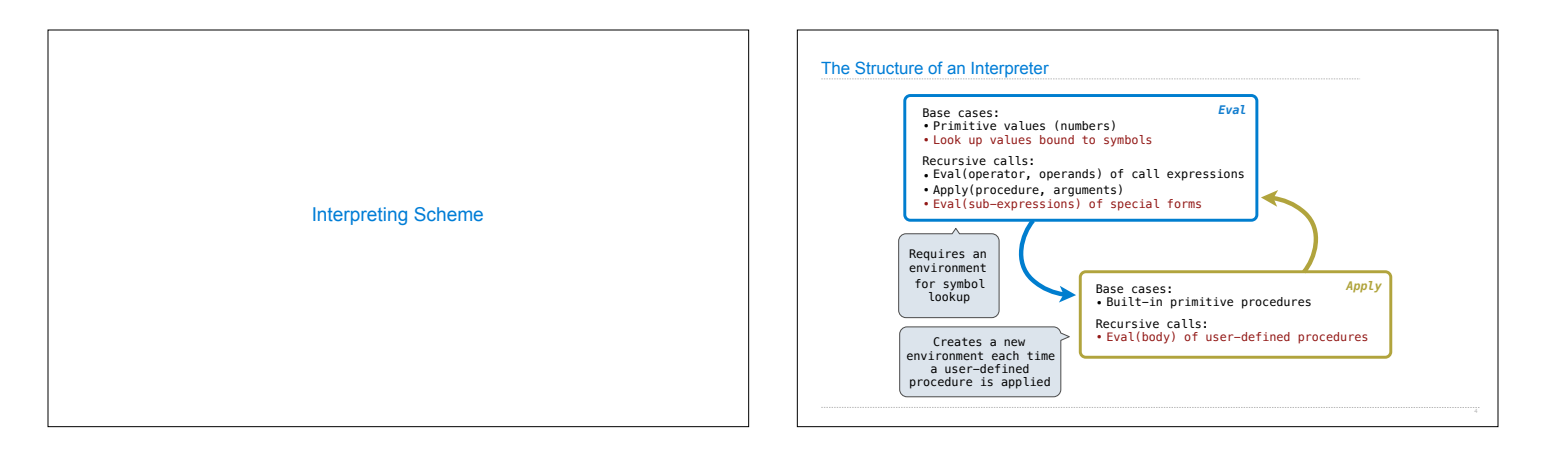

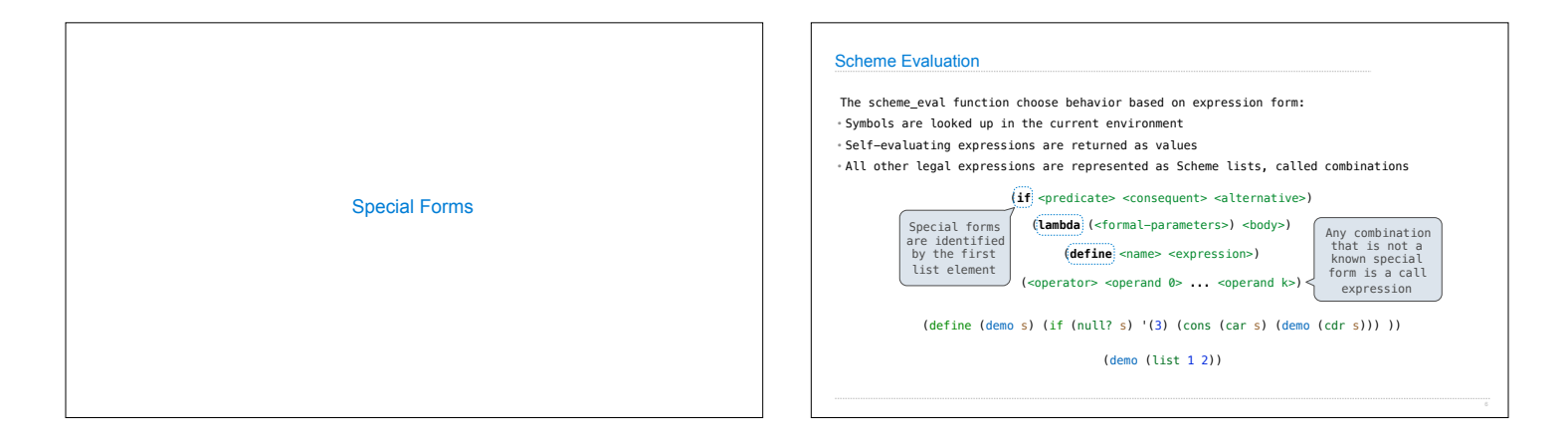

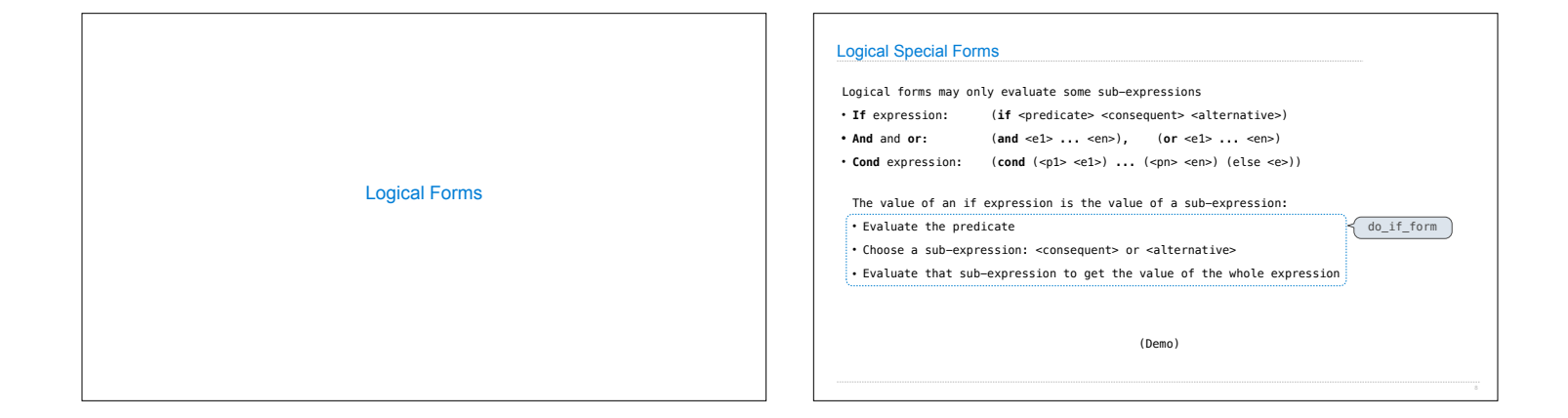

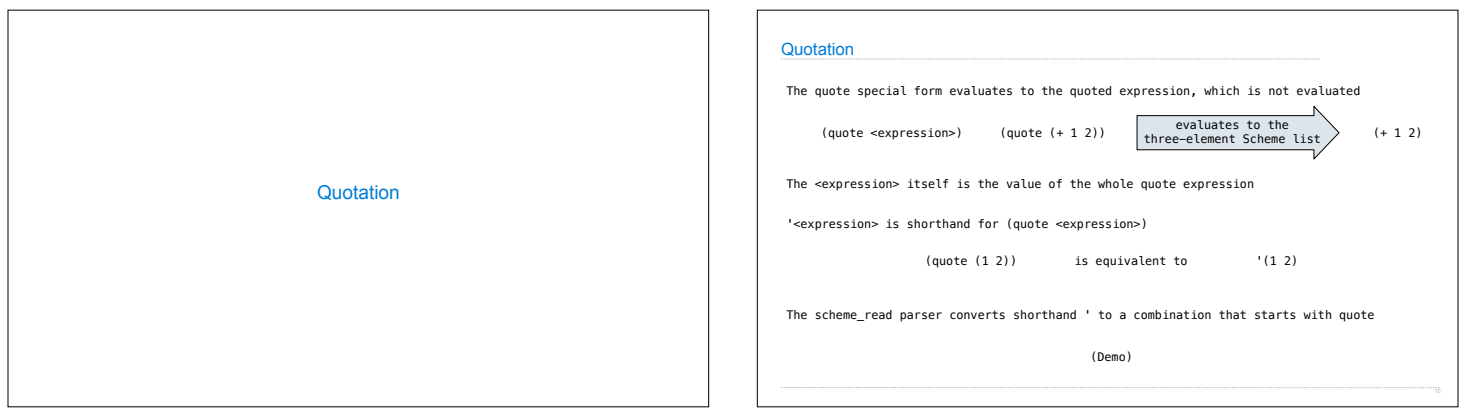

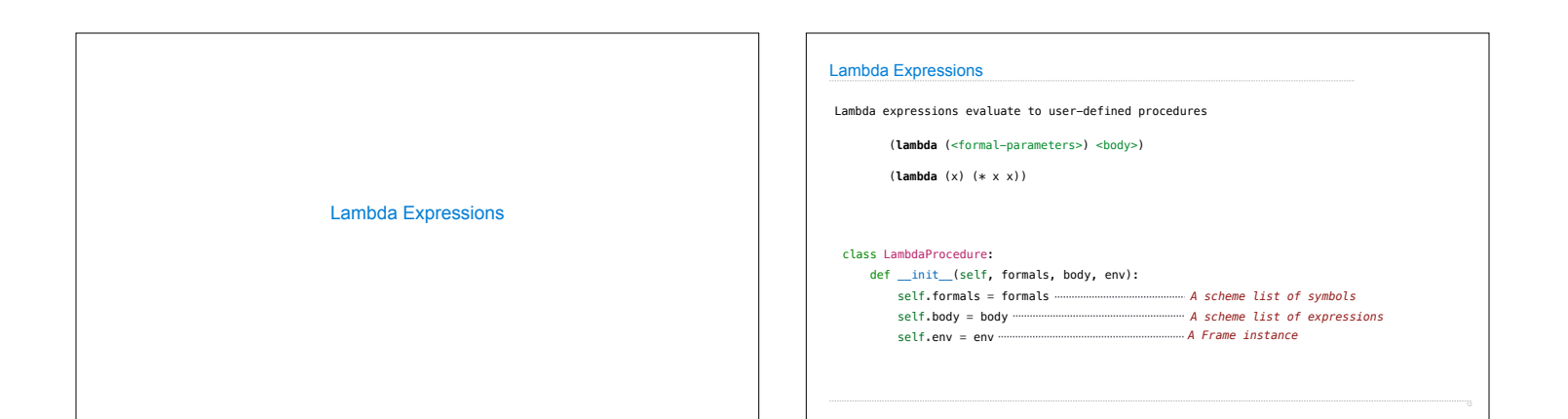

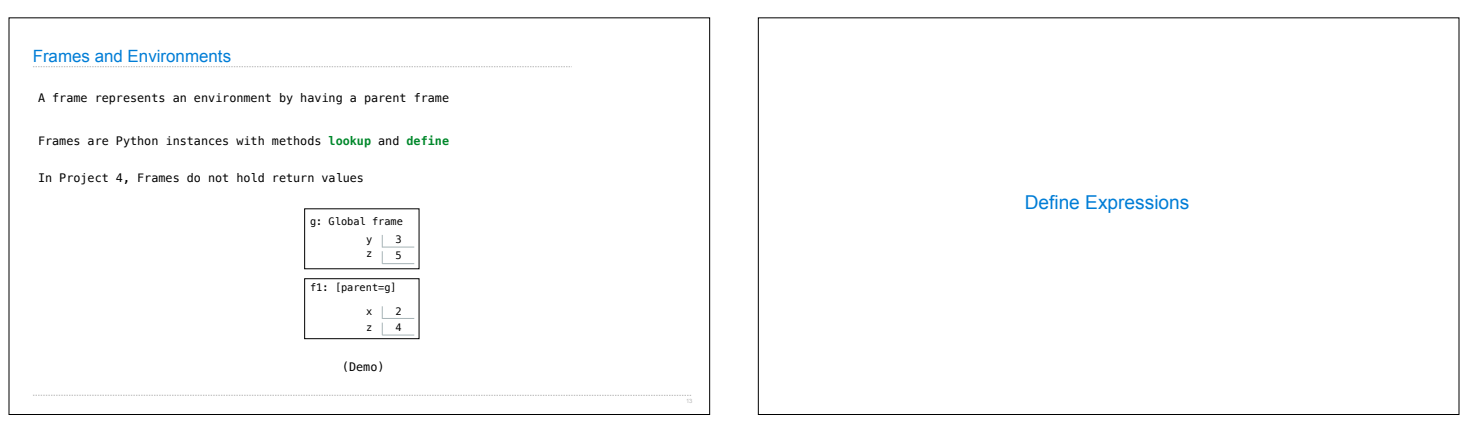

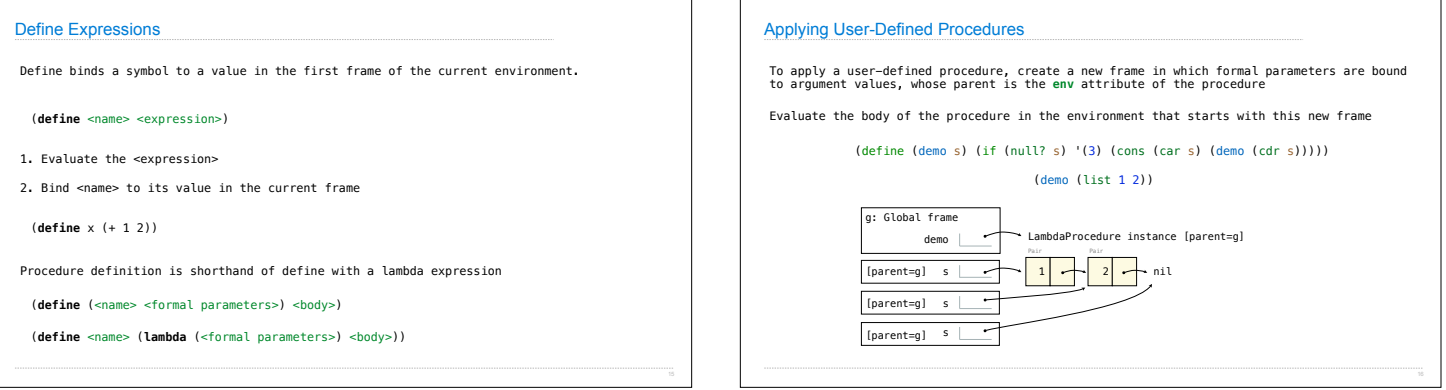

٦Ī

 $\mathsf{r}$ 

T.

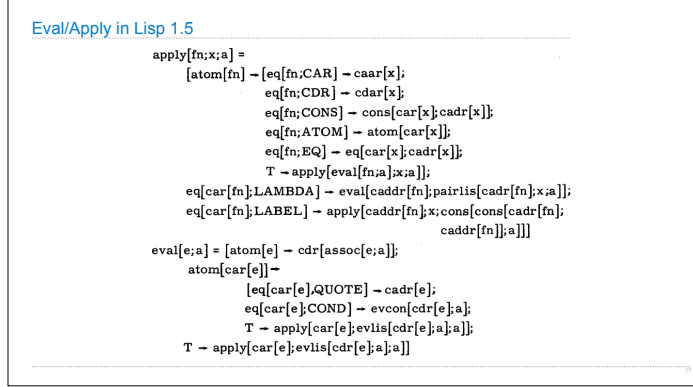